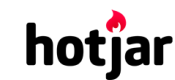

[See how your vis](https://srv.buysellads.com/ads/click/x/GTND42QNF6YIV2QECWSLYKQMCYAD523JCKSDKZ3JCWSDE27NCTBDLKJKC6BIK5QJCE7DEK3EHJNCLSIZ?segment=placement:geeksforgeeks;)[itors are really using your website.](https://www.geeksforgeeks.org/) THE TRY IT FOR FREE

**HIDE AD • AD VIA [BUYSEL](https://www.buysellads.com/?utm_source=geeksforgeeks-org-fancybar&utm_medium=ad_via_link&utm_campaign=in_unit&utm_term=fancybar) LADS**

 $\geq$ 

Custom Search

**[COURSES](https://practice.geeksforgeeks.org/courses/)**

**[HIRE WITH US](https://www.geeksforgeeks.org/hire-with-us/)** 

# Output of C++ Program | Set 1

Predict the output of below C++ programs.

#### **Question 1**

```
// Assume that integers take 4 bytes.
#include<iostream>
using namespace std;
class Test
{
 static int i;
 int j;
};
int Test::i;
int main()
{
    cout << sizeof(Test);
    return 0;
}
```
Output: 4 (size of integer)

static data members do not contribute in size of an object. So 'i' is not considered in size of Test. Also, all functions (static and non-static both) do not contribute in size.

#### **Question 2**

```
#include<iostream>
using namespace std;
class Base1 {
 public:
     Base1()
     { cout << " Base1's constructor called" << endl; }
};
class Base2 {
 public:
```
hotjar

**P** [See how your visitors are really using your website.](https://srv.buysellads.com/ads/click/x/GTND42QNF6YIV2QECWSLYKQMCYAD523JCKSDKZ3JCWSDE27NCTBDLKJKC6BIK5QJCE7DEK3EHJNCLSIZ?segment=placement:geeksforgeeks;) THE SERV IT FOR FREE

**HIDE AD • AD VIA [BUYSEL](https://www.buysellads.com/?utm_source=geeksforgeeks-org-fancybar&utm_medium=ad_via_link&utm_campaign=in_unit&utm_term=fancybar) LADS**

```
class Derived: public Base1, public Base2 {
   public:
     Derived()
     { cout << "Derived's constructor called" << endl; }
};
int main()
{
   Derived d;
   return 0;
}
```
Output:

Base1's constructor called Base2's constructor called Derived's constructor called

In case of Multiple Inheritance, constructors of base classes are always called in derivation order from left to right and Destructors are called in reverse order.

### **Recommended Posts:**

- [Output of C Program | Set 29](https://www.geeksforgeeks.org/output-c-program-set-29/) [Output of C++ Program | Set 16](https://www.geeksforgeeks.org/output-of-c-program-set-16/) [Output of C Program | Set 22](https://www.geeksforgeeks.org/output-of-c-program-set-22/) [Output of C++ Program | Set 8](https://www.geeksforgeeks.org/output-of-c-program-set-8-2/) [Output of C++ Program | Set 9](https://www.geeksforgeeks.org/output-of-c-program-set-9/) [Output of C++ Program | Set 7](https://www.geeksforgeeks.org/output-of-c-program-set-7/) [Output of C Program | Set 21](https://www.geeksforgeeks.org/output-of-c-program-set-21/) [Output of C++ Program | Set 6](https://www.geeksforgeeks.org/output-of-c-program-set-6/) [Output of C++ Program | Set 5](https://www.geeksforgeeks.org/output-of-c-program-set-5/) [Output of C++ Program | Set 4](https://www.geeksforgeeks.org/output-of-c-program-set-4/) [Output of C Program | Set 20](https://www.geeksforgeeks.org/output-of-c-program-set-20/) [Output of C Program | Set 19](https://www.geeksforgeeks.org/output-of-c-program-set-19/) [Output of C Program | Set 18](https://www.geeksforgeeks.org/output-of-c-program-set-18/) [Output of C++ Program | Set 3](https://www.geeksforgeeks.org/output-of-c-program-set-3/)
- [Output of C++ Program | Set 15](https://www.geeksforgeeks.org/output-of-c-program-set/)

**Improved By :** [Akanksha\\_Rai](https://auth.geeksforgeeks.org/user/Akanksha_Rai/)

#### 9/22/2019 Output of C++ Program | Set 1 - GeeksforGeeks

**Article Tags :** [Program](https://www.geeksforgeeks.org/category/program-output/) Output [CPP-Output](https://www.geeksforgeeks.org/tag/cpp-output/)  $\mathbf{r}$ 15 Feedback/ Suggest Improvement ) ( Notes ) ( Improve Article Please write to us at contribute@geeksforgeeks.org to report any issue with the above content. Writing code in comment? Please use [ide.geeksforgeeks.org,](https://ide.geeksforgeeks.org/) generate link and share the link here.  $To-do$  Done **1.6** Based on **46** vote(s)

Load Comments

A computer science portal for geeks

5th Floor, A-118, Sector-136, Noida, Uttar Pradesh - 201305 feedback@geeksforgeeks.org

#### **COMPANY**

[About Us](https://www.geeksforgeeks.org/about/) [Careers](https://www.geeksforgeeks.org/careers/) [Privacy Policy](https://www.geeksforgeeks.org/privacy-policy/) [Contact Us](https://www.geeksforgeeks.org/about/contact-us/)

**PRACTICE** [Courses](https://practice.geeksforgeeks.org/courses/) [Company-wise](https://practice.geeksforgeeks.org/company-tags/) [Topic-wise](https://practice.geeksforgeeks.org/topic-tags/) [How to begin?](https://practice.geeksforgeeks.org/faq.php)

## **LEARN**

[Algorithms](https://www.geeksforgeeks.org/fundamentals-of-algorithms/) [Data Structures](https://www.geeksforgeeks.org/data-structures/) [Languages](https://www.geeksforgeeks.org/category/program-output/) [CS Subjects](https://www.geeksforgeeks.org/articles-on-computer-science-subjects-gq/) [Video Tutorials](https://www.youtube.com/geeksforgeeksvideos/)

#### **CONTRIBUTE**

[Write an Article](https://www.geeksforgeeks.org/contribute/) [Write Interview Experience](https://www.geeksforgeeks.org/write-interview-experience/) [Internships](https://www.geeksforgeeks.org/internship/) [Videos](https://www.geeksforgeeks.org/how-to-contribute-videos-to-geeksforgeeks/)

@geeksforgeeks, Some rights [reserved](https://creativecommons.org/licenses/by-sa/4.0/)